**Datenblatt** 

Karte

## DIN A6, 4/4-farbig

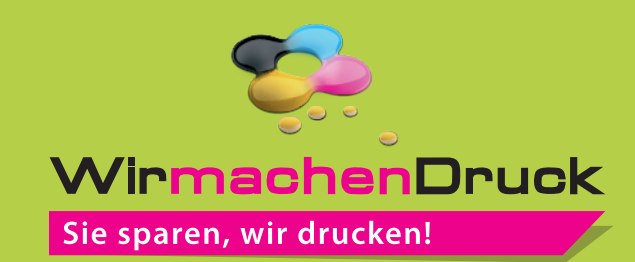

Ihrer Texte und Informationen während

der Produktion.

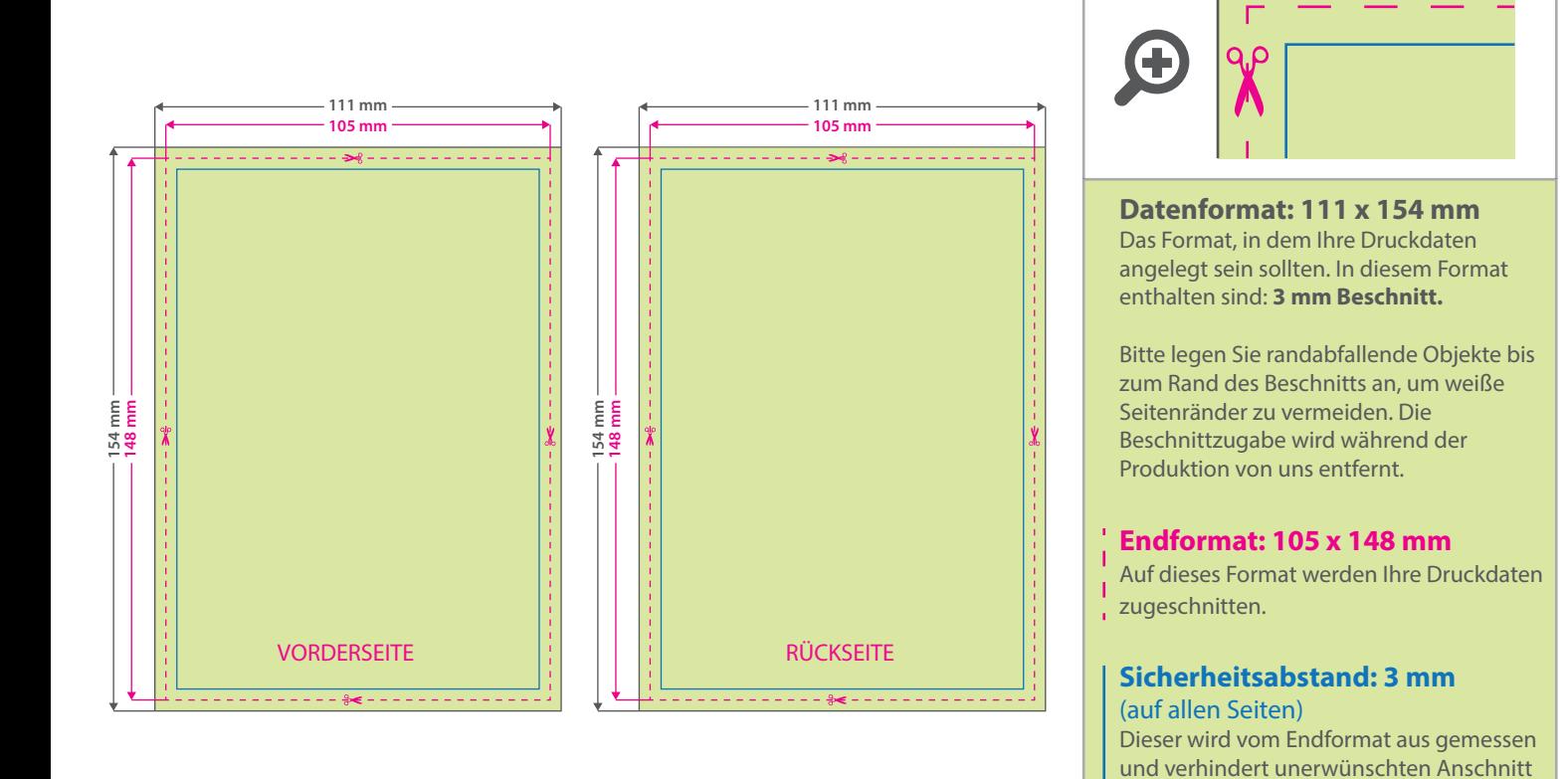

## 5 Tipps zur fehlerfreien Gestaltung Ihrer Druckdaten

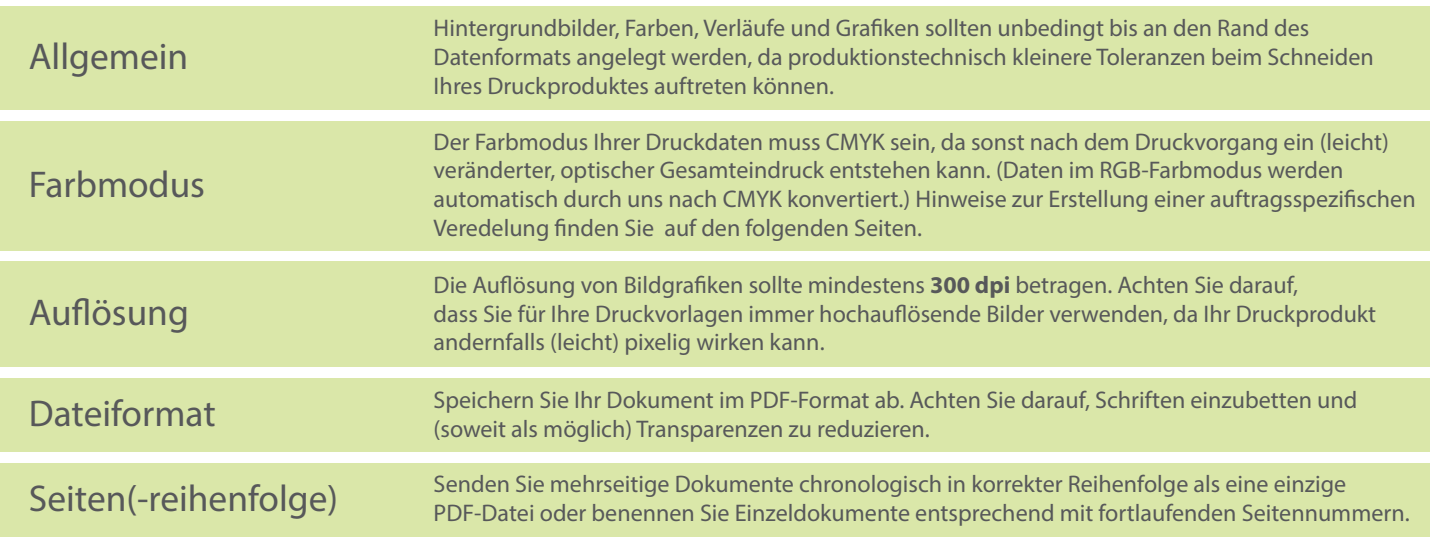